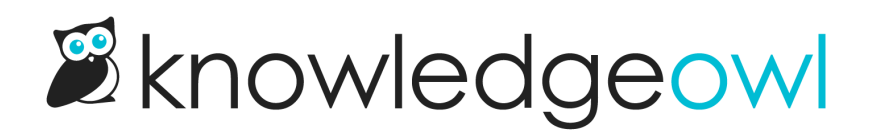

## New Widget 2.0 method: Reset

Last Modified on 09/19/2023 12:14 pm EDT

For those of you using the updateRecommended method in Widget 2.0 (especially those of you using Single Page Applications!), we've added a new method for the widget:

## \_ko19.reset()

You can call this method before running updateRecommended to reset the widget's:

- Currently loaded/opened article
- Current recommendations

Basically this takes it back to a clean/empty state so you can then tell it what you want it to do next.

We've updated our Widget methods and functions [dictionary](http://support.knowledgeowl.com/help/widget-dictionary) to include more information on working with this new method.